## 20.1 Places in the User Dashboard

The User dashboard is available in FileCloud Server version 15 and later.

The User Dashboard is where you manage all of your FileCloud files and share knowledge between colleagues and teams.

How Do I Access the User Dashboard?

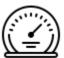

Figure 1. The User Dashboard

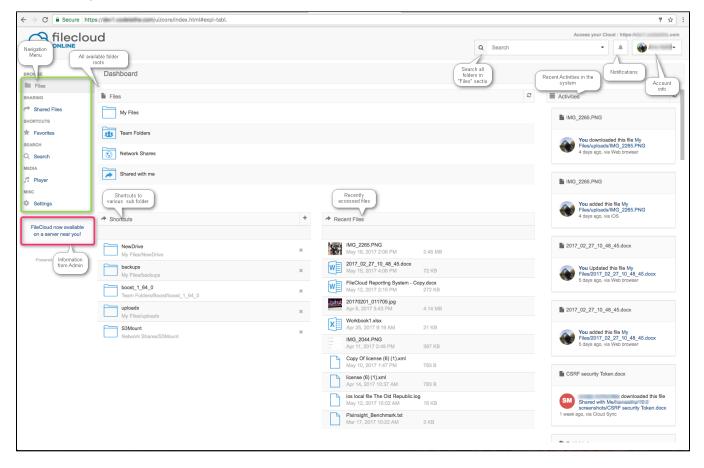